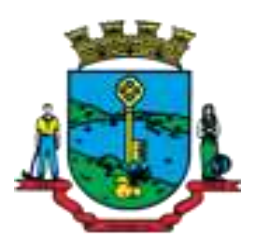

# *Estado de Santa Catarina Prefeitura de Mondaí Edital de Processo Seletivo nº 001/2019*

**\_\_\_\_\_\_\_\_\_\_\_\_\_\_\_\_\_\_\_\_\_\_\_\_\_\_\_\_\_\_\_\_\_\_\_\_\_\_\_\_\_\_\_\_\_\_\_\_\_\_\_\_\_\_\_\_\_\_\_\_\_\_\_\_\_\_\_**

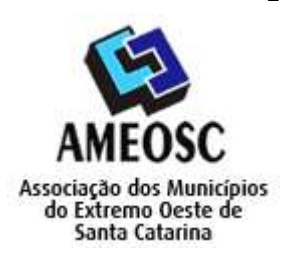

# *Caderno de Prova para o cargo de PROFESSOR DE INFORMÁTICA*

### *TIPO DE PROVA: 01*

#### *Leia atentamente as instruções abaixo:*

- *Deixe sobre a carteira apenas o documento de identificação e a caneta esferográfica de tinta preta ou azul, feita de material transparente.*
- *Conferir no seu cartão resposta se o tipo de prova destacado, correspondente ao mesmo tipo de prova constante no caderno de prova que lhe foi entregue.*
- *As provas de cada cargo serão identificadas pelos números 1, 2, 3 e 4 e é de responsabilidade do candidato a conferencia do tipo de prova constante no cartão resposta e no caderno de prova.*
- *Confira se sua prova é para o cargo ao qual se inscreveu e se a mesma contém 20 questões, numeradas de 1 a 20. Caso contrário, informe imediatamente ao fiscal de sala.*
- *Não serão aceitas reclamações posteriores por falha de impressão e/ou total de questões.*
- *Preencha o Cartão Resposta, com as informações solicitadas.*
- *Para cada questão existe apenas uma resposta certa.*
- *A resposta certa deve ser marcada no Cartão Resposta.*
- *Segue demonstrado a forma correta de preencher o Cartão de Resposta:*
- *As marcações duplas, rasuradas ou marcadas diferente do modelo acima, ocasionará a anulação da questão.*
- *É de responsabilidade do candidato o preenchimento dos dados do Cartão Resposta.*
- *A prova terá duração de 03h00min, incluído neste horário, o tempo para o preenchimento do Cartão Resposta.*
- *A saída da sala só poderá ocorrer após decorridos 30 (trinta) minutos do início das provas.*
- *Ao sair da sala, entregue o Cartão Resposta ao fiscal da sala e retire-se imediatamente do local de aplicação das provas.*
- *Não é permitido o uso do banheiro após entregar seu Cartão Resposta.*

#### *BOA PROVA!*

#### *\_\_\_\_\_\_\_\_\_\_\_\_\_\_\_\_\_\_\_\_\_\_\_\_\_\_\_\_\_\_\_\_\_\_\_\_\_\_\_\_\_\_\_\_\_\_\_\_\_\_\_\_\_\_\_\_\_\_\_\_\_\_\_\_\_\_\_\_\_\_\_\_\_\_\_\_\_\_\_\_\_\_\_\_\_\_\_\_\_\_\_\_\_\_\_\_\_\_\_\_\_\_\_\_\_\_\_\_\_\_\_\_\_\_\_\_\_\_\_\_\_\_\_ Rascunho do gabarito:*

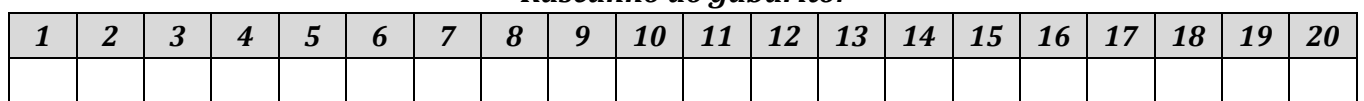

## *Questões de Conhecimento Especifico*

01. Em diversas ocasiões, no SO Windows, é necessário o acesso à determinadas aplicações usando comandos. Essas ocasiões podem resumir-se em comportamentos inesperados do ambiente gráfico e dos aplicativos instalados. Alguns recursos do Windows XP possuem atalhos que permitem que você execute-os rapidamente a partir da caixa "Executar". Basta você abrir o Executar pressionando a tecla de atalho "Win+R" e digitar o comando. Qual comando abre a pasta de fontes instaladas no sistema para adição, remoção e ou listagem?

- A) controlfonts.cpl
- B) control fonts
- C) fonts control
- D) fonts.msc

02. No AutoCAD existem dois tipos de sistemas de coordenadas. Em ambos sistemas as coordenadas podem ser absolutas ou relativas. Trata-se dos sistemas:

- A) Polar e Central.
- B) Central e Alinhado.
- C) Côncavo e Convexo.
- D) Retangular e Polar.

03. No MS-Excel se digitarmos na Barra de Fórmulas =84/4\*2+12-5 e apertarmos ENTER, qual será o resultado?

- A) -1,90.
- B) 49.
- C) #ERRO.
- D) 3.

04. Qual comando do SO Linux, mostra o conteúdo de uma ou mais arquivos de trás para frente?

- A) tail
- B) tac
- C) split
- D) tr

05. A estrutura de uma rede de computadores pode ser dividida basicamente em três categorias:

- A) Meios de comunicação, usuários e compartilhamento de informações.
- B) Equipamentos de infraestrutura de rede, hierarquia e estações de trabalho.
- C) Estações de trabalho, meios de comunicação e equipamentos de infraestrutura de rede.
- D) Usuários, tipo de servidor e equipamentos de infraestrutura de rede.

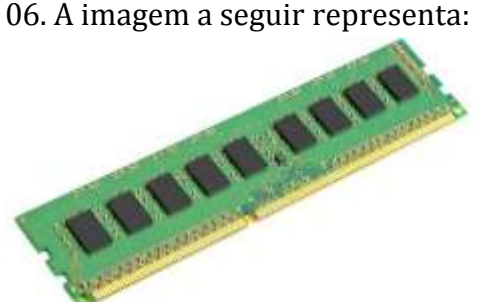

- A) Memória ROM.
- B) Memória RAM.
- C) BIOS.
- D) PROM.

07. São equipamentos que possuem a capacidade de segmentar uma rede local em várias sub redes, sua principal função é filtrar pacotes entre segmentos de LAN's. Trata-se dos:

- A) Brigdes.
- B) Repetidores.
- C) Acess points.
- D) Gateways.

08. Analise o trecho a seguir e assinale a alternativa que completa corretamente a lacuna:

*"A rede tipo \_\_\_\_\_\_\_\_\_, por ser móvel, permite que um computador, telefone ou tablet se conecte à rede por meio de uma conexão criptografada em qualquer lugar do mundo."*

- A) WLAN.
- B) VPN.
- C) RAN.
- D) SAN.

09. Quais são os dois tipos de entrada de texto abaixo, que podem ser usados em um documento, do CorelDraw?

- A) Texto artístico e texto parágrafo.
- B) Texto parágrafo e texto simples.
- C) Texto modulado e texto artístico.
- D) Texto simples e texto modulado.

10. No MS-Word 2007, qual atalho usa-se para justificar um parágrafo selecionado?

- A) Ctrl+J.
- B) Ctrl+W.
- C) Ctrl+E.
- D) Ctrl+Y.

11. Cada arquivo no SO Linux tem o definido o seu controle de acesso. Por quantas classes esse controle é definido?

- A) 2.
- B) 3.
- C) 4.
- D) 5.

12. No navegador de Internet, Mozilla Firefox, qual atalho usa-se para abrir a janela Salvar como?

- A) Ctrl+S.
- B) Ctrl+B.
- C) Ctrl+W.
- D) Ctrl+A.

## *Questões de Língua Portuguesa*

#### *INSTRUÇÃO: Analise a charge abaixo para responder a questão nº 13:*

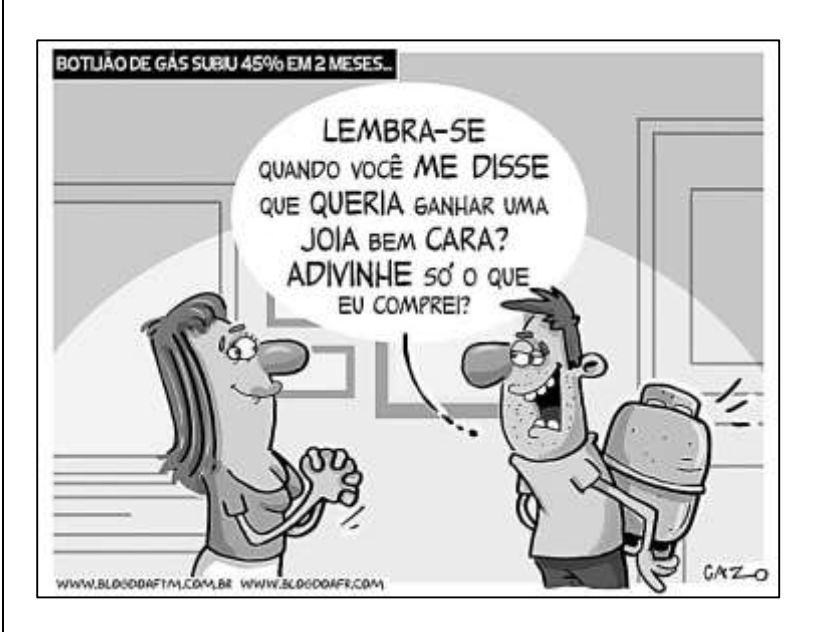

- 13. A charge tem como objetivo:
	- A) Criticar o machismo presente na sociedade.
	- B) Criticar o aumento do botijão de gás.
	- C) Demonstrar que até mesmo os gestos mais simples valem a pena.
	- D) Criticar o aumento dos impostos que subiram 45% em dois meses.
- 14. Assinale a alternativa em que todas as palavras sejam classificadas como Ditongo crescente:
	- A) Pai, causa, leite.
	- B) Infância, quarto, espécie.
	- C) Pão, boa, saúde.
	- D) Anhangabaú, ruim, saída.

15. Analise as afirmativas a seguir:

*(\_\_) - Usa-se o ponto final para encerrar períodos;*

*(\_\_) - Usa-se o ponto de interrogação no final de frases exclamativas;*

*(\_\_) - Usa-se a vírgula para separar o sujeito do predicado;*

*(\_\_) - Usa-se os dois pontos para introduzir citação.*

Considerando que (V) significa verdadeiro e (F) significa falso, assinale a alternativa correta:

- A)  $V F F V$ .
- B)  $F V V V$ .
- C)  $V F V V$ .
- D)  $V V V F$ .
- 16. Analise as orações a seguir:

*¹A ventania não derrubou árvores ²nem arrancou cercas.*

Assinale a alternativa que classifica correta e respectivamente as orações acima:

- A) Período composto por coordenação. 1ª oração: coordenada assindética. 2ª oração: coordenada sindética aditiva.
- B) Período composto por coordenação.
	- 1ª oração: coordenada sindética.
	- 2ª oração: coordenada assindética conclusiva.
- C) Período composto por coordenação.
	- 1ª oração: coordenada sindética aditiva.
	- 2ª oração: coordenada assindética.
- D) Período simples. Oração absoluta.

#### 17. Assinale a alternativa em que a colocação pronominal está empregada corretamente:

- A) Aqui vendem-se bons vinhos.
- B) A aluna que emprestou-me o livro não veio hoje.
- C) Jamais perdoá-lo-ei por ter ferido meus sentimentos.
- D) Não me deixe perder a paciência!

### *Questões de Conhecimentos Gerais*

18. Segundo a Lei Orgânica de Mondaí/SC, o Município, na sua circunscrição territorial e dentro de sua competência constitucional, assegura dentro dos princípios da ordem econômica, fundada na valorização do trabalho humano e na livre iniciativa, existência digna, observados os seguintes princípios:

- I. *Defesa do consumidor;*
- II. *Defesa do meio ambiente;*
- III. *Redução das igualdades regionais e sociais;*
- IV. *Busca de pleno emprego.*

Dos itens acima:

- A) Apenas os itens I, III e IV estão corretos.
- B) Apenas os itens II, III e IV estão corretos.
- C) Apenas os itens I, II e III estão corretos.
- D) Todos os itens estão corretos.

19. Com base na notícia a seguir e utilizando seus conhecimentos sobre o assunto, analise o trecho e assinale a alternativa que completa corretamente a lacuna:

*"O Subprocurador-geral \_\_\_\_\_\_\_\_\_\_\_\_\_\_\_\_\_\_, indicado pelo presidente Jair Bolsonaro para ser o novo chefe da Procuradoria Geral República (PGR), concede entrevista após reunir-se com o presidente do Senado."*

*(Fonte adaptada: http://agenciabrasil.ebc.com.br/>acesso em 12 de setembro de 2019)*

- A) José Dirceu.
- B) Gilmar Mendes.
- C) Augusto Aras.
- D) Dias Toffoli.

20. Das alternativas a seguir, a maior cidade em extensão territorial é:

- A) Jaraguá do Sul.
- B) Criciúma.
- C) Blumenau.
- D) Palhoça.